#### Lecture 5: LR Parsing

#### CS 540 George Mason University

## Static Analysis - Parsing

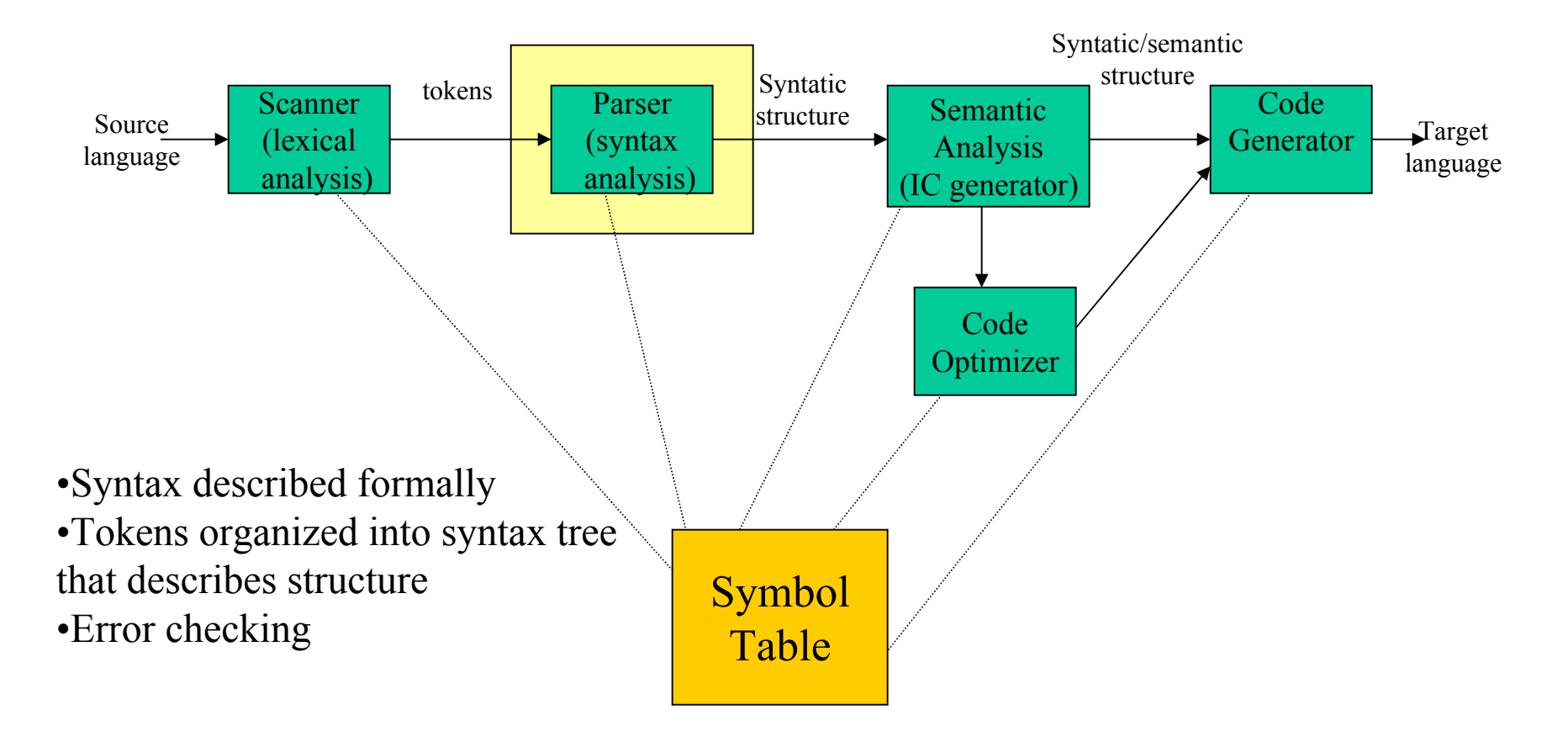

## LL vs. LR

- LR (shift reduce) is more powerful than LL (predictive parsing)
- Can detect a syntactic error as soon as possible.
- LR is difficult to do by hand (unlike LL)

# LR(*k*) Parsing – Bottom Up

- Construct parse tree from leaves, 'reducing' the string to the start symbol (and a single tree)
- During parse, we have a 'forest' of trees
- Shift-reduce parsing
	- **'Shift' a new input symbol**
	- **'Reduce' a group of symbols to a single nonterminal**
	- Choice is made using the *k* lookaheads
- $LR(1)$

# Example

•  $S \rightarrow a T R e$  $T \rightarrow T b c | b$  $R \rightarrow d$ 

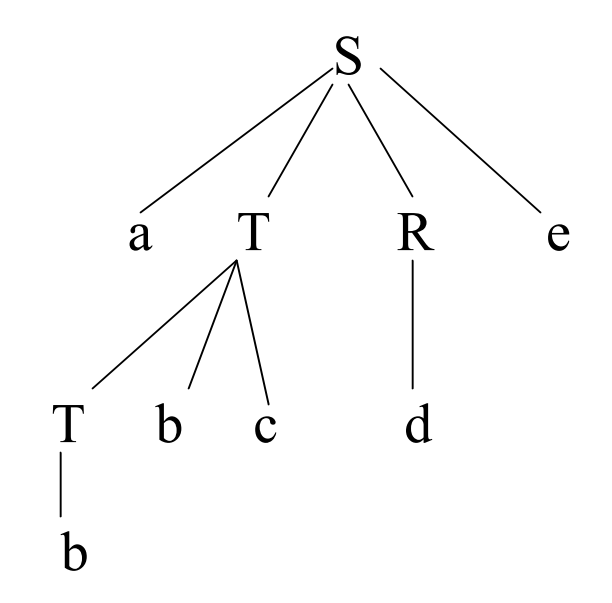

- Rightmost derivation:
	- $S \rightarrow a T R e$  a T **d** e  $\rightarrow$  a  $\uparrow$  **b** c d e  $\rightarrow$  a **b** b c d e

*LR parsing corresponds to the rightmost derivation in reverse.*

#### Shift Reduce Parsing  $S \rightarrow a T R e$  $T \rightarrow T b c | b$  $R \rightarrow d$ Remaining input: abbcde

Rightmost derivation:  $S \rightarrow a T R e$ 

- → a T d e
- $\rightarrow$  a T b c d e

 $\rightarrow$  a b b c d e

#### Shift Reduce Parsing  $S \rightarrow a T R e$  $T \rightarrow T b c | b$  $R \rightarrow d$ Remaining input: bcde

Shift a, Shift b

a b

CS 540 Spring 2009 GMU 7 Rightmost derivation:  $S \rightarrow a T R e$ → a T d e  $\rightarrow$  a T b c d e  $\rightarrow$  a b b c d e

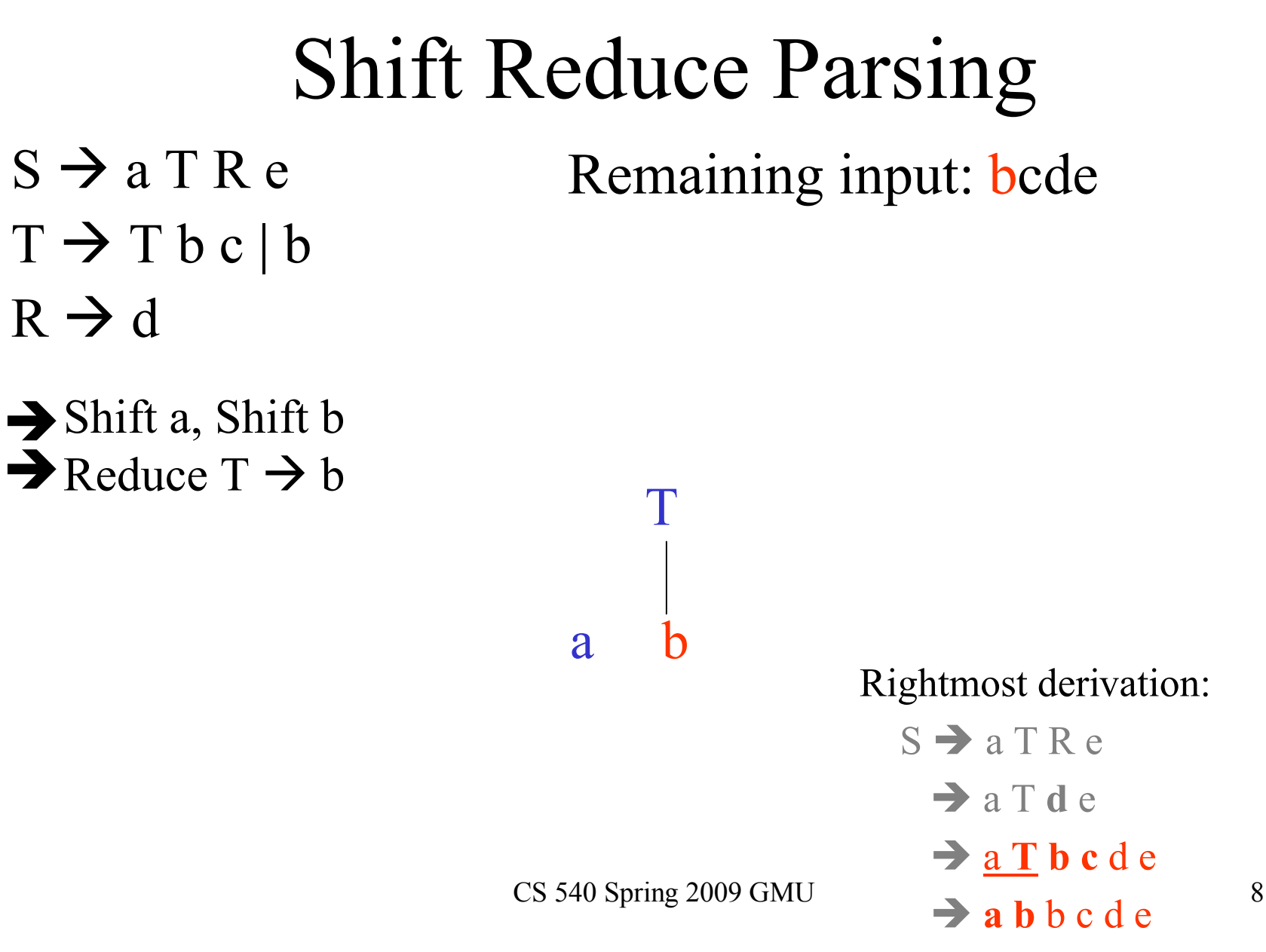

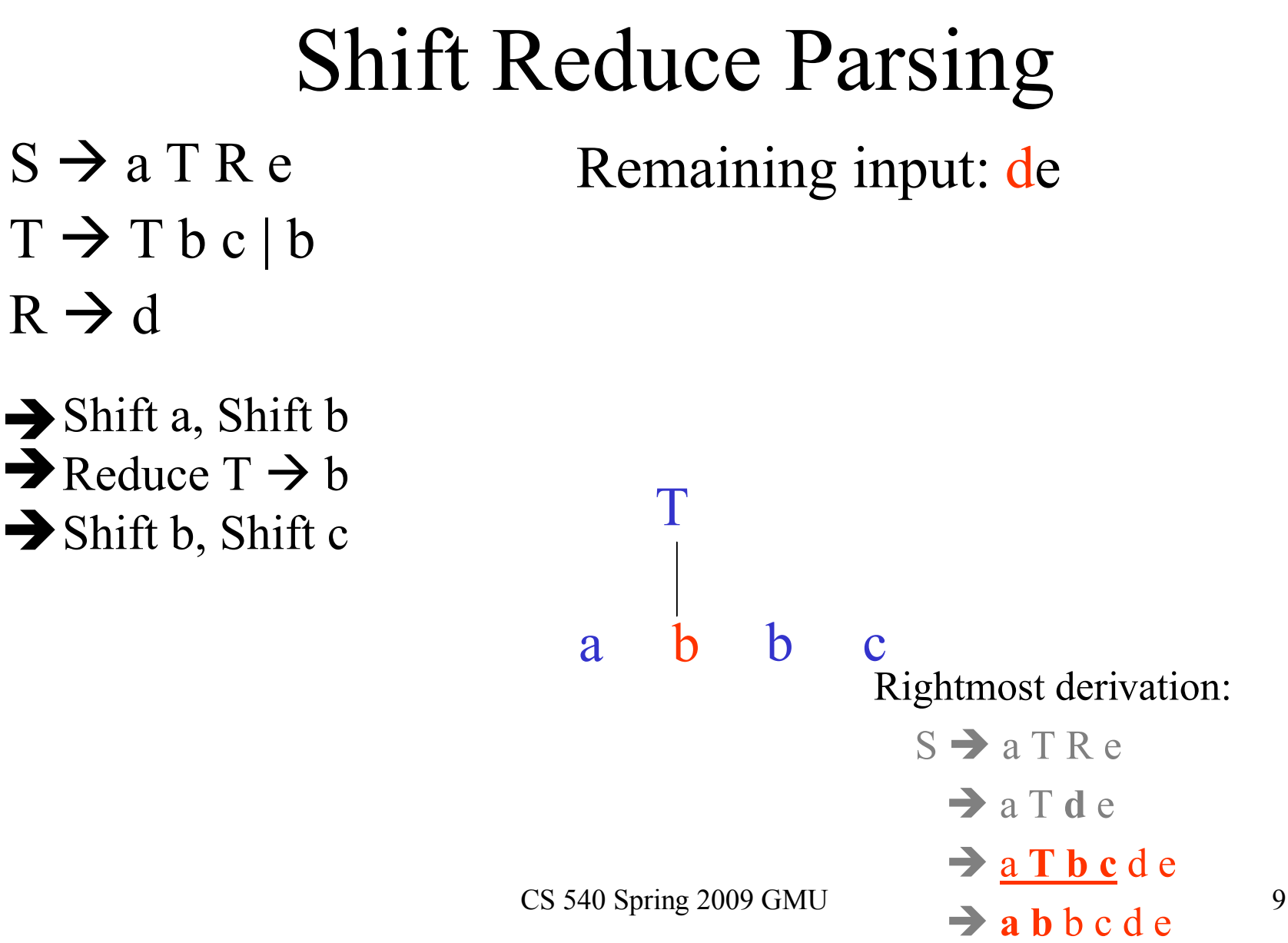

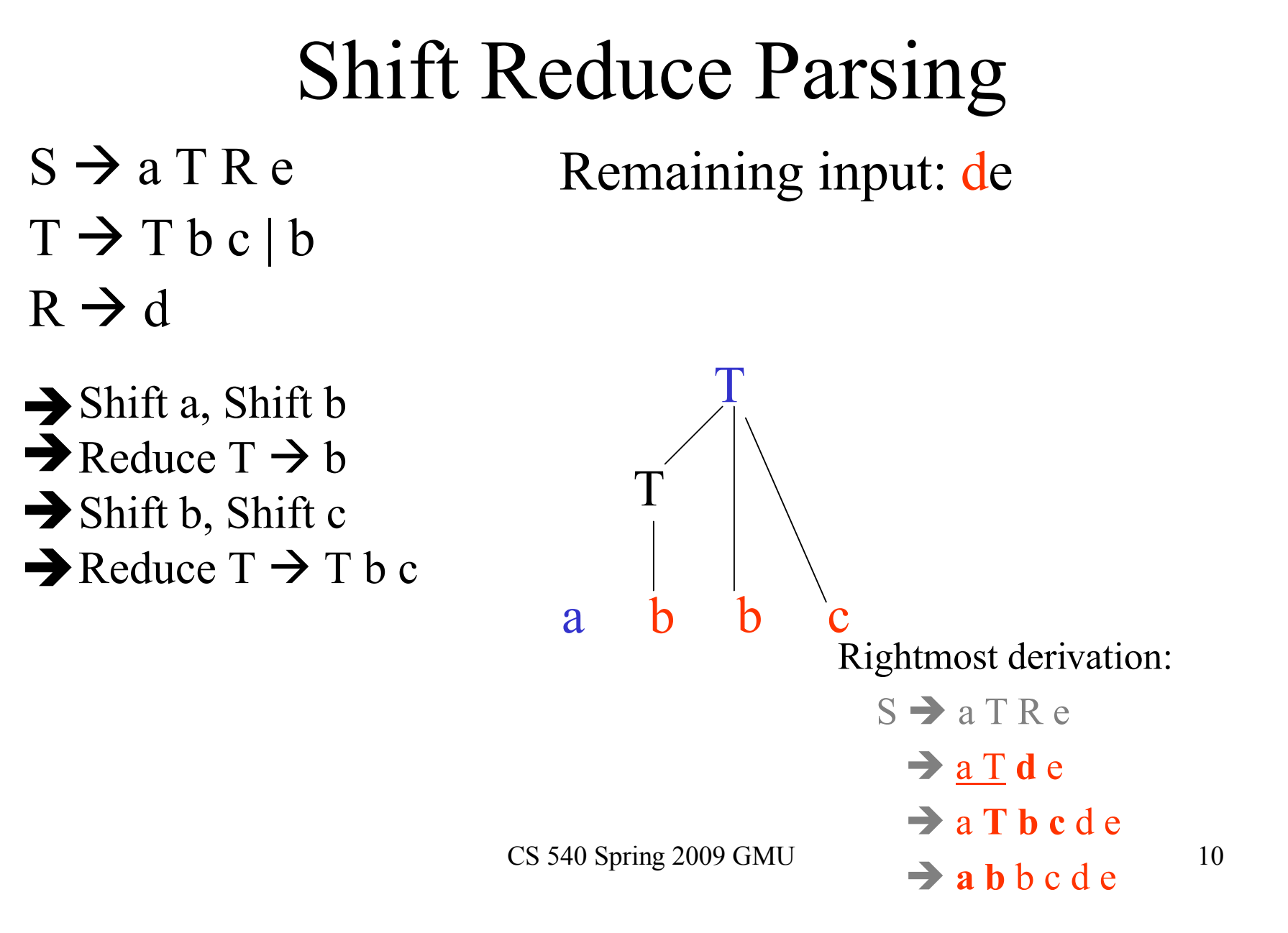

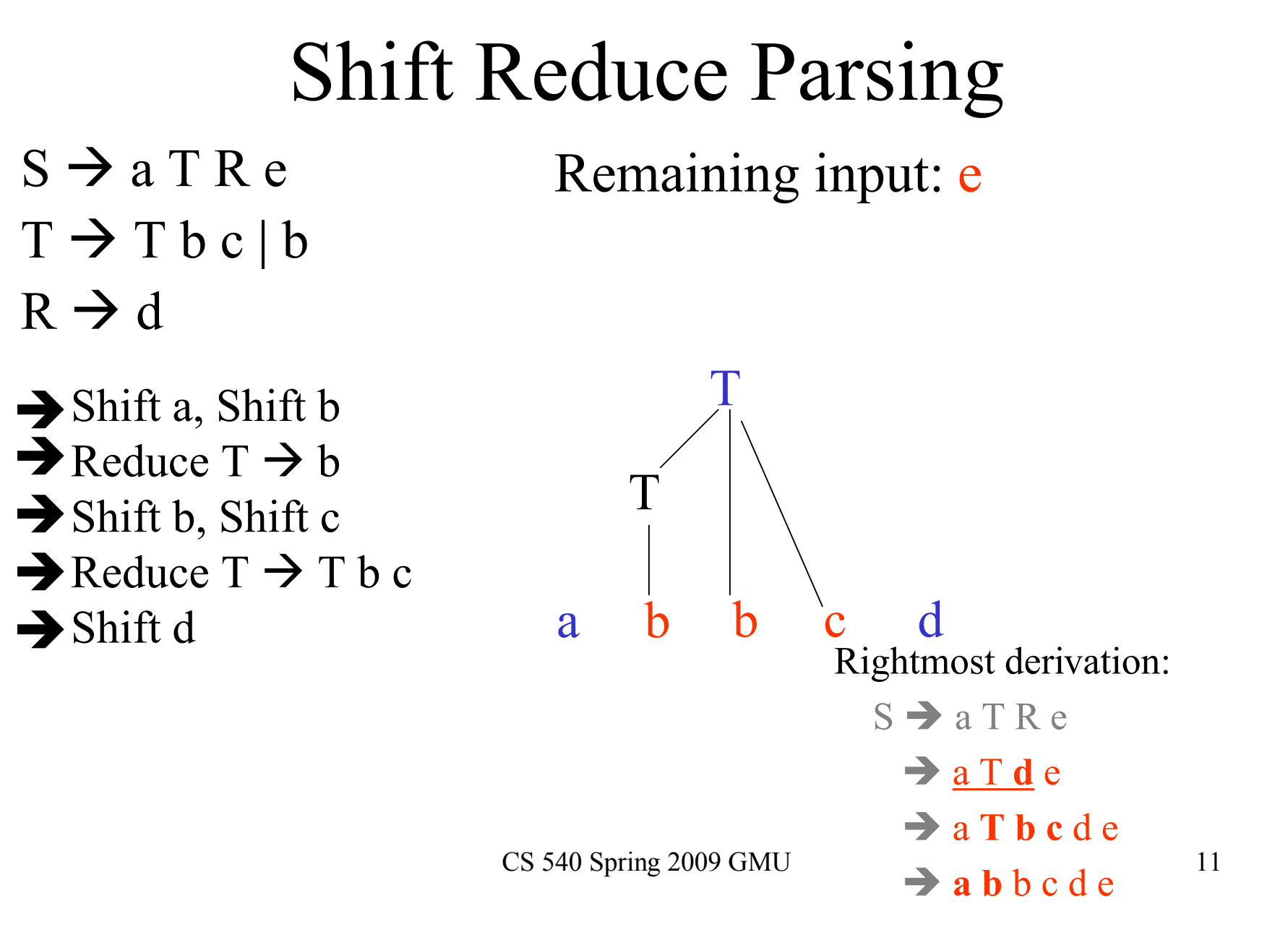

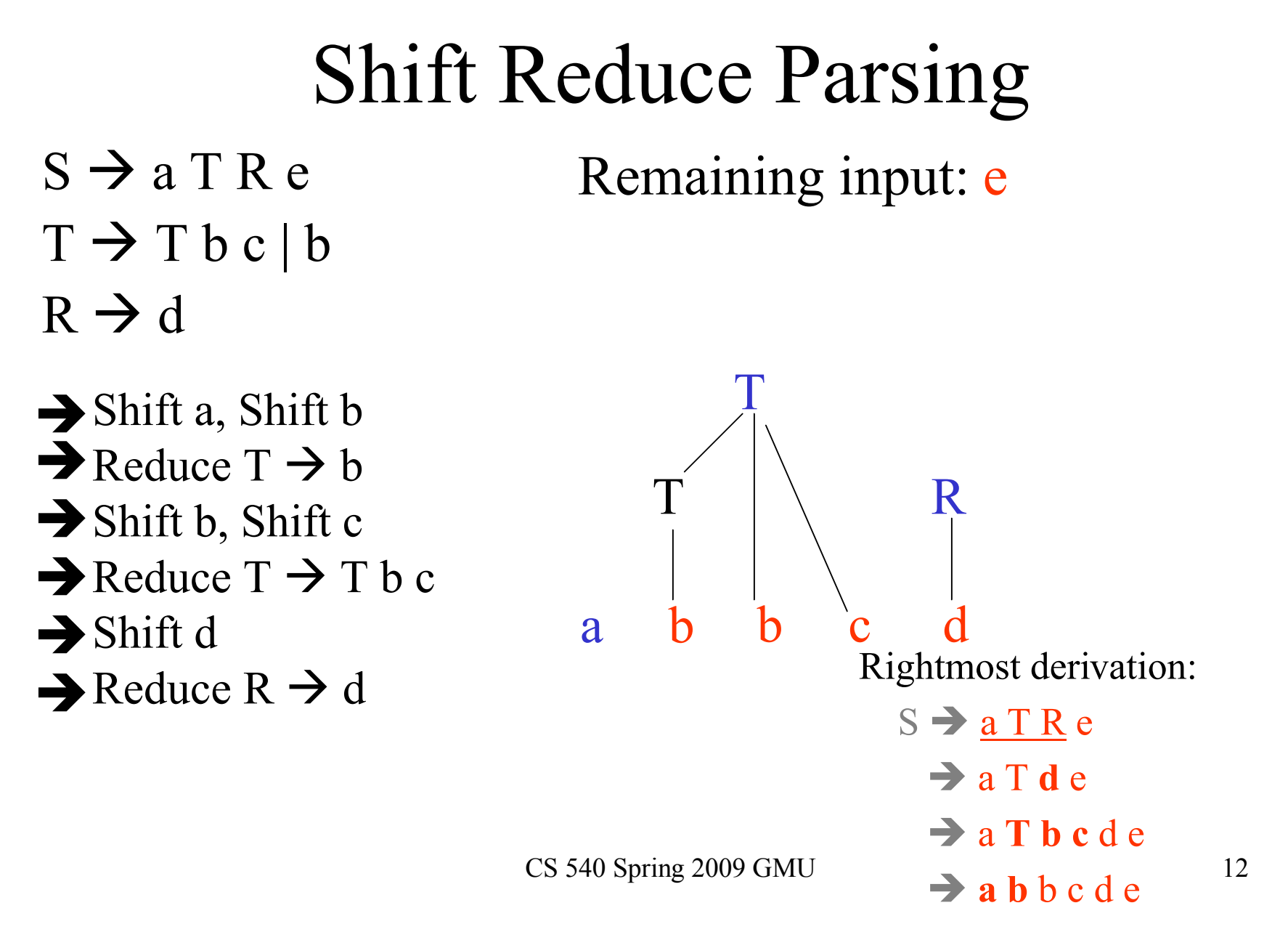

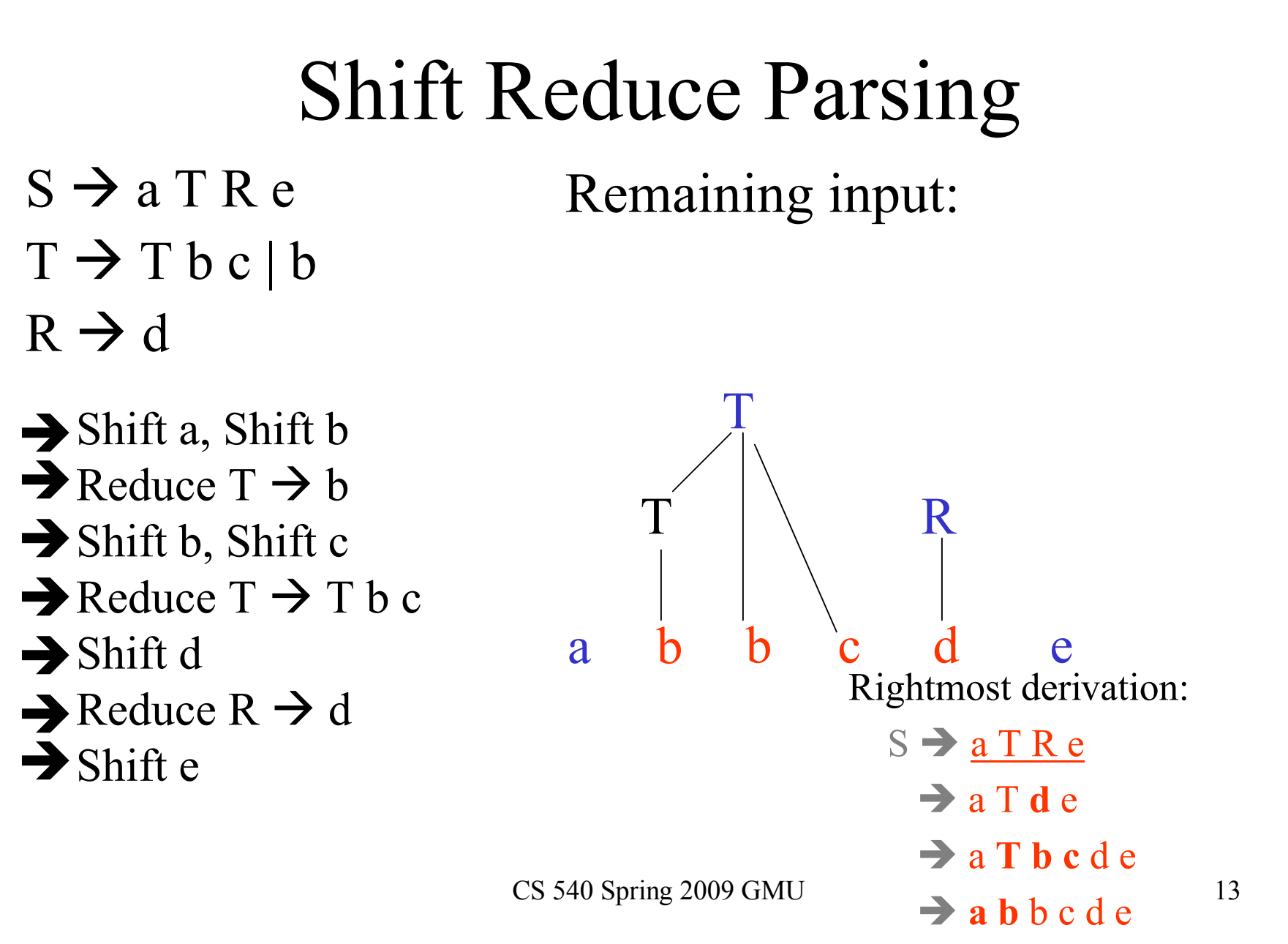

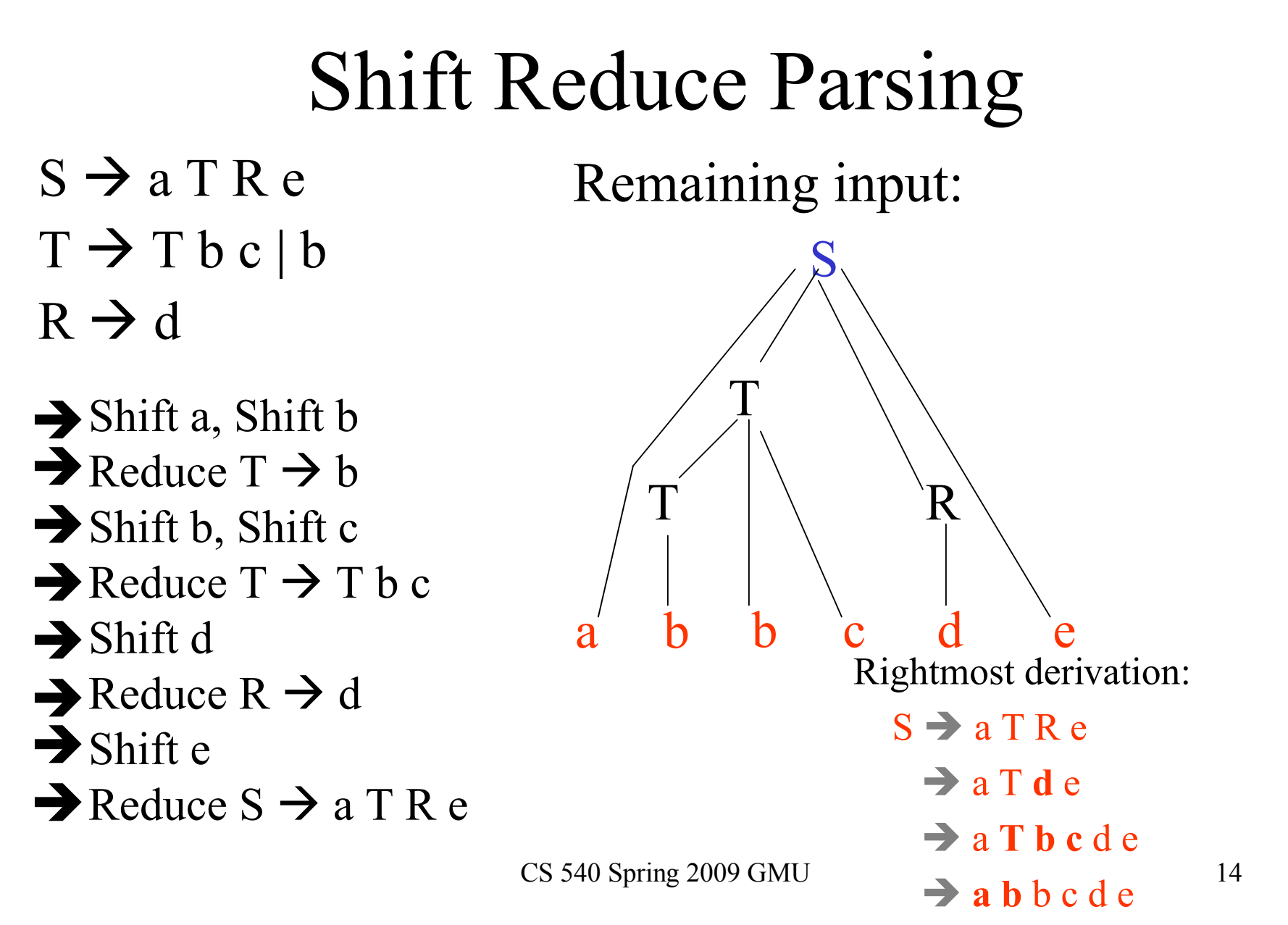

# LR Parsing

- Data Structures:
	- Stack contains symbol/state pairs. The state on top of stack summarizes the information below.
	- Tables:
		- Action: state  $x \Sigma \rightarrow$  reduce/shift/accept/error
		- Goto: state  $x V_n \rightarrow$  state

#### Example LR Table

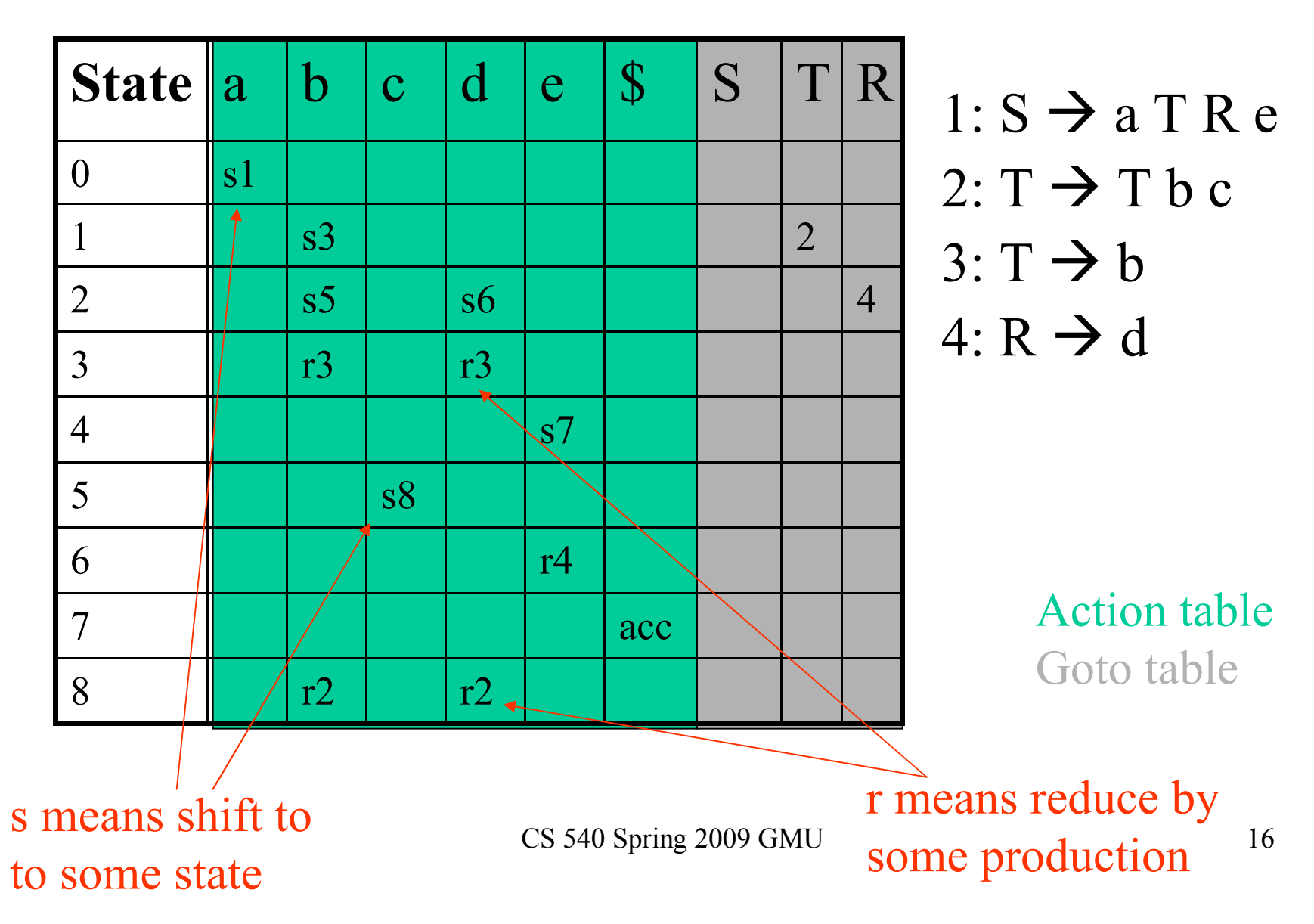

# Algorithm: LR(1)

push(\$,0); /\* always pushing a symbol/state pair  $*/$  $look ahead = yylex();$ 

loop

 $s = top()$ ; /\*always a state \*/

```
if action[s,lookahead] = shift s'
```
push(lookahead,s'); lookahead = yylex();

else if action[s,lookahead] = reduce  $A \rightarrow \beta$ 

pop size of  $\beta$  pairs

 $s'$  = state on top of stack

push(A,goto[s',A]);

else if action[s,lookahead] = accept then return else error();

end loop;

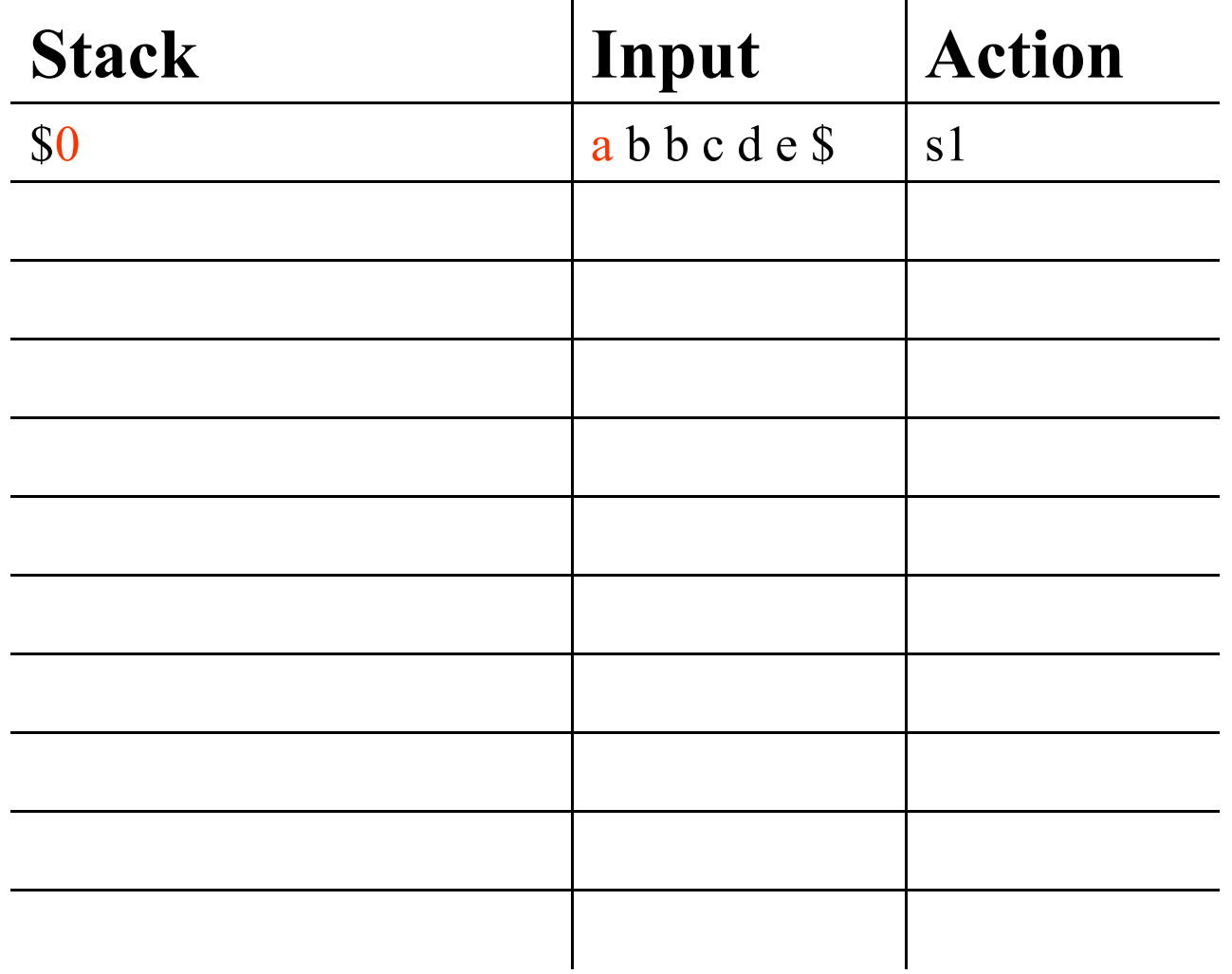

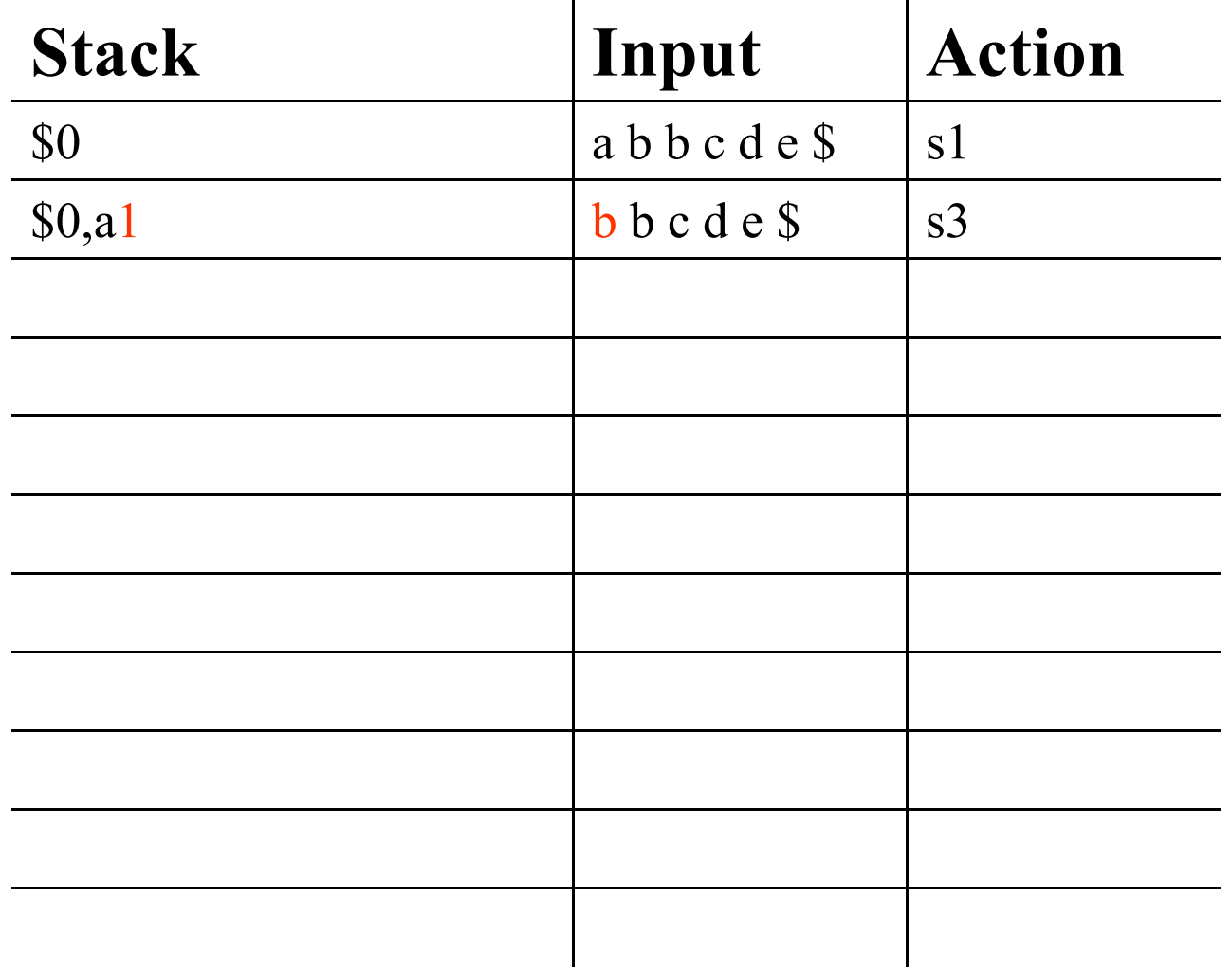

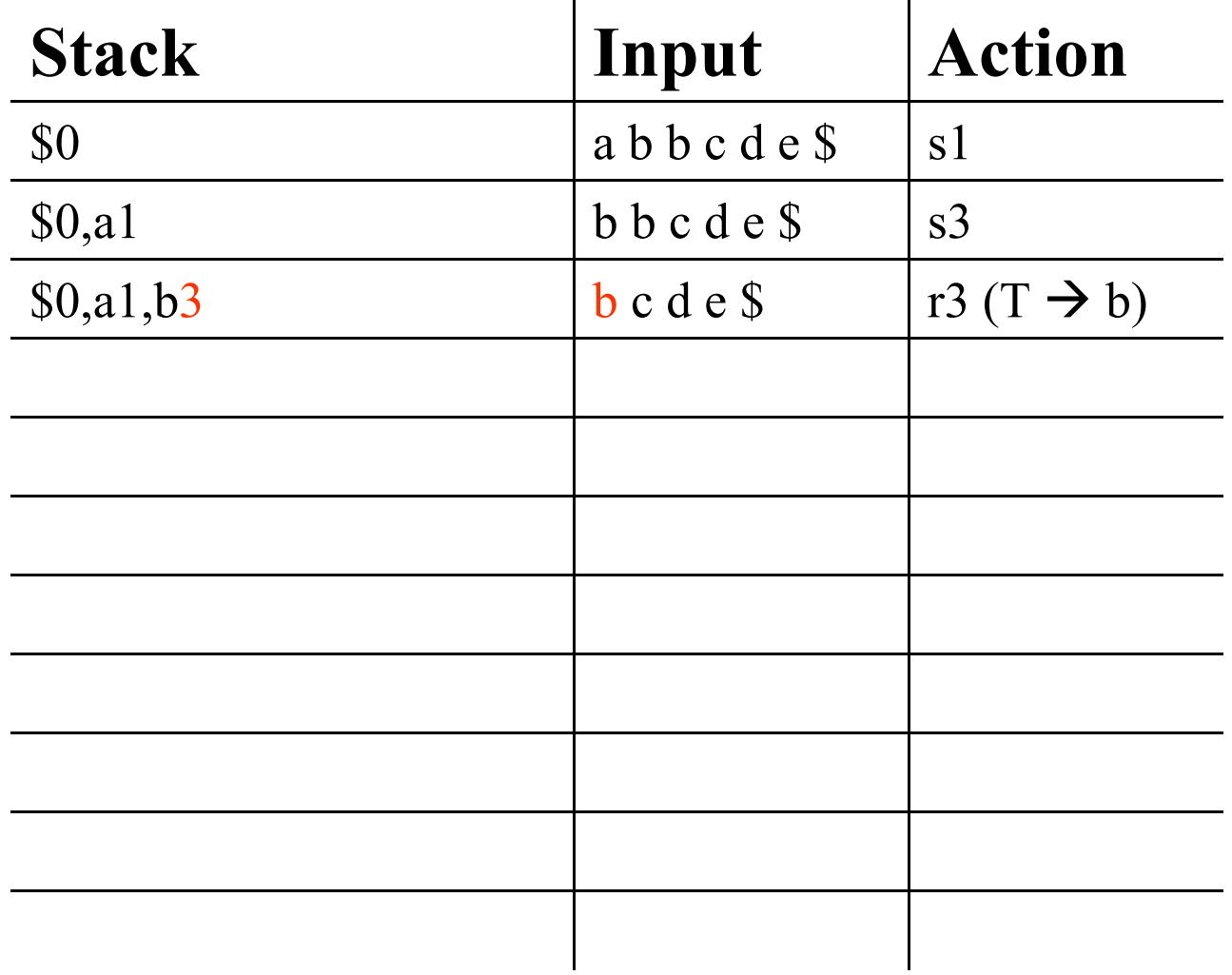

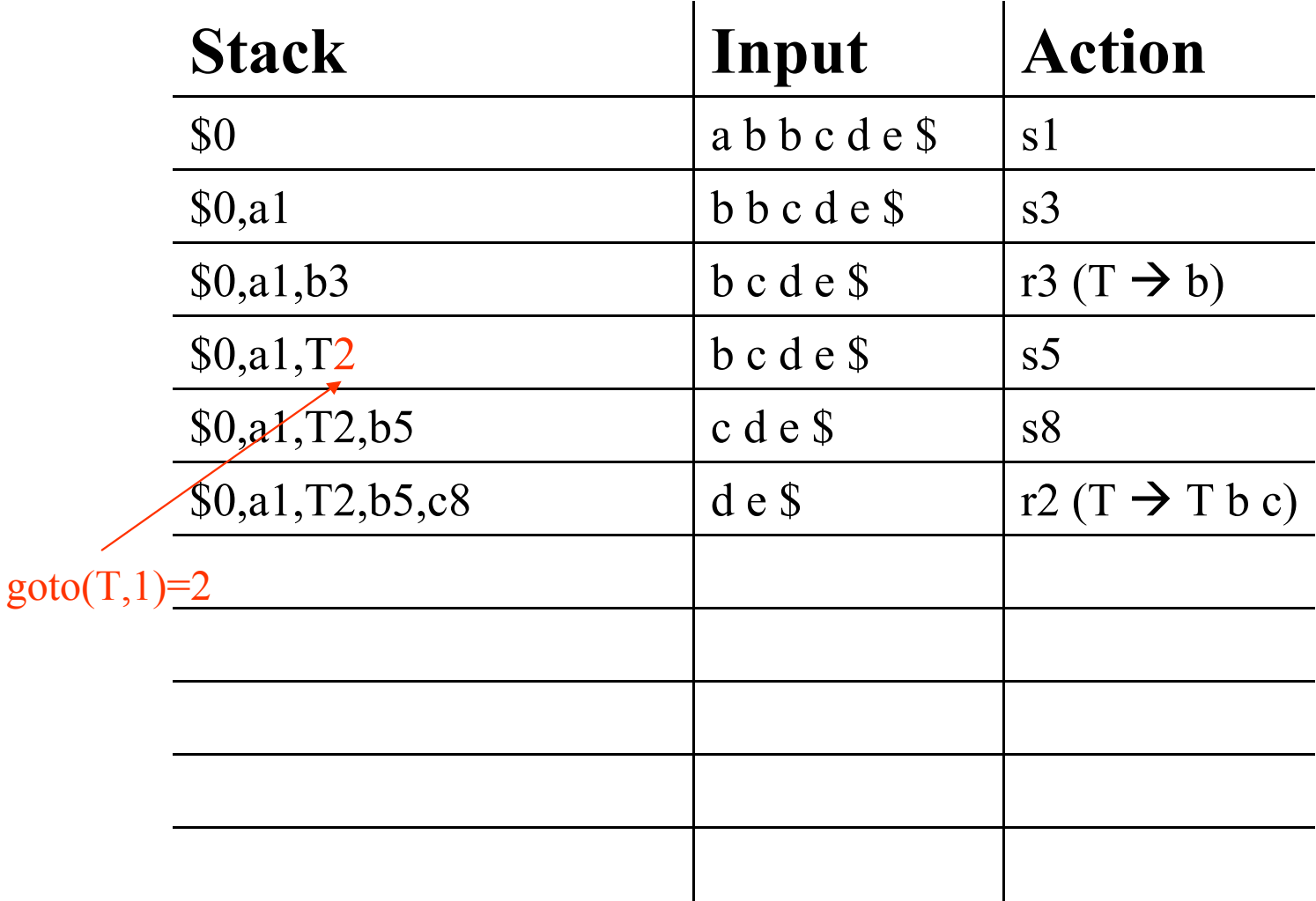

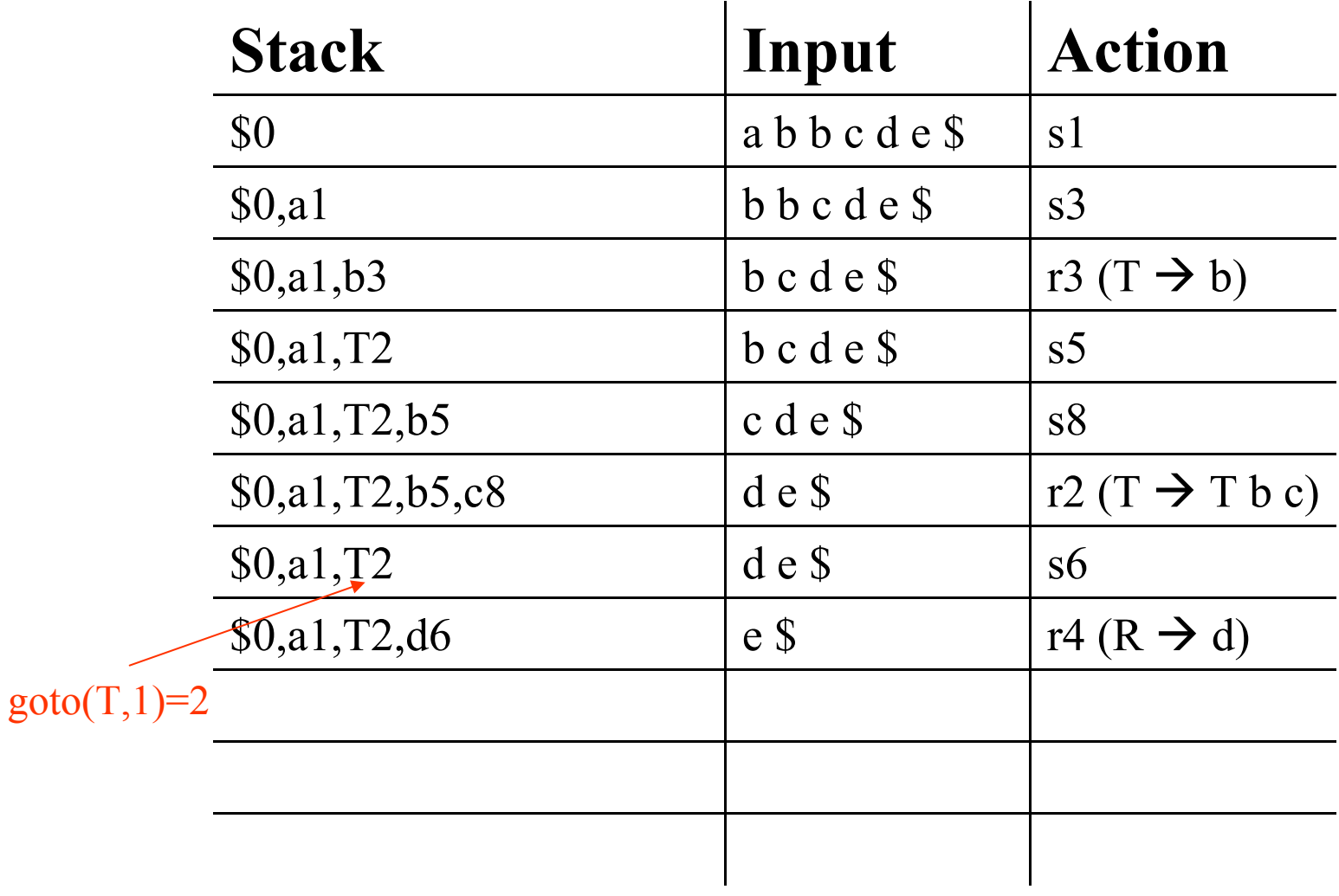

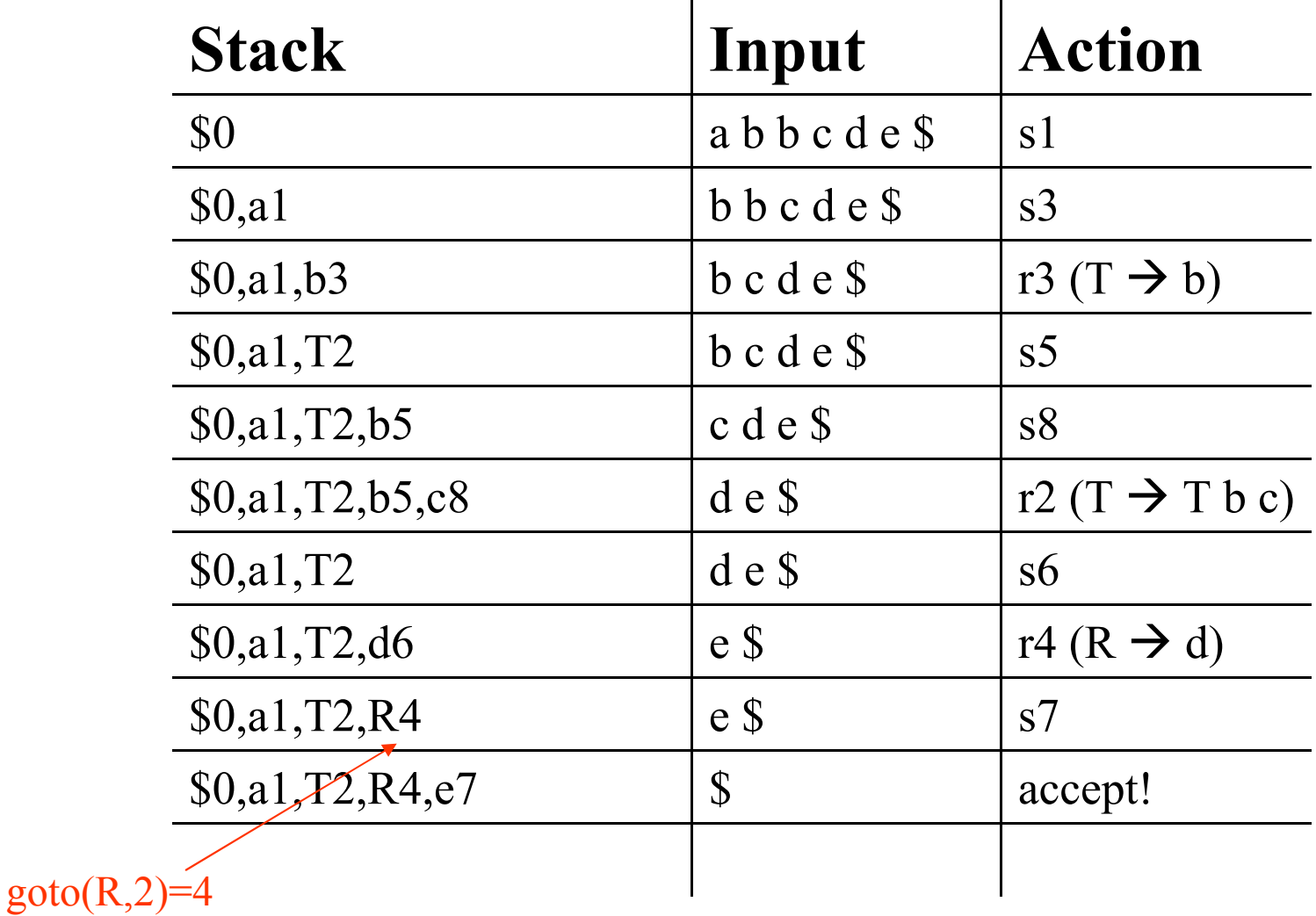

#### LR Parse Stack

- During LR parsing, there is always a 'forest' of trees.
- Parse stack holds root of each of these trees:
	- For example, that stack \$0,a1,T2,b5,c8 represents the corresponding forest

$$
\begin{array}{c}\nT \\
\downarrow \\
a \\
b \\
b \\
c\n\end{array}
$$

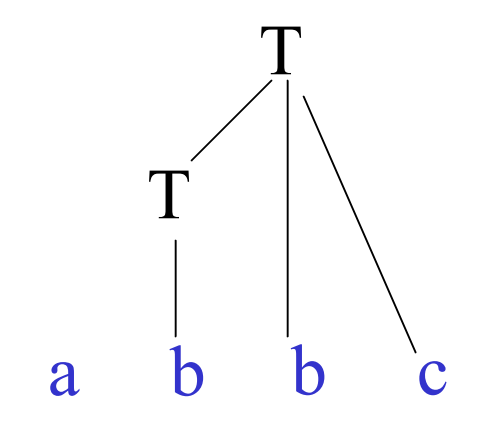

**Later, we have \$0,a1,T2,R6,e7**

The next stack:  $$0, a1, T2$ 

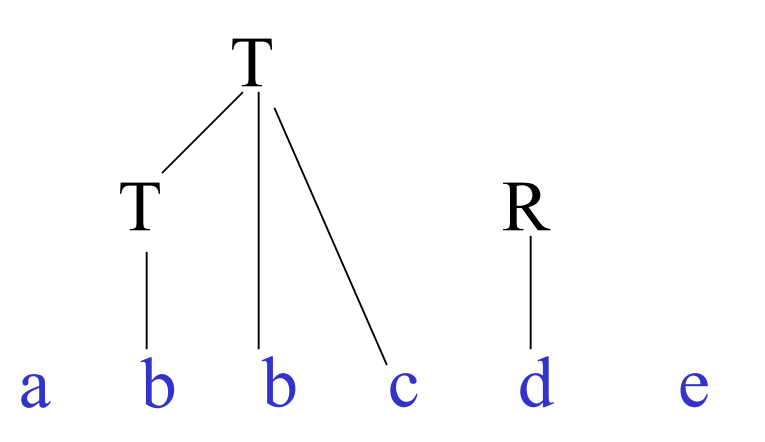

CS 540 Spring 2009 GMU 25

# Where does the table come from?

- Handle "a substring that matches the right side of a production and whose reduction to the non-terminal represents one step along the reverse of a rightmost derivation"
- Using the grammar, want to create a DFA to find handles.

# SLR parsing

- Simplest LR algorithm
- Provide an understanding of
	- the basic mechanics of shift/reduce parsing
	- source of shift/reduce and reduce/reduce conflicts
- There are better (more powerful) algorithms (LALR, LR) but we won't study them here.

# Generating SLR parse tables

- **Augmented grammar: grammar with**  new start symbol and production  $S' \rightarrow S$ **where S is old start symbol.** 
	- Augmentation only required if there is no single production to signal the end.
- **Construct C** =  $\{...\}$  the LR(0) items
- Construct Action table for state *i* of parser:
- All undefined entries are *error*

# LR(0) items

- Canonical LR(0) collections are the basis for constructing SLR (simple LR) parsers
- **Defn**: LR(0) item of a grammar G is a production of G with a dot at some point on the right side.
- $A \rightarrow XYZ$  yields *four different* LR(0) items:
	- $A \rightarrow$   $\cdot$  X Y Z
	- $A \rightarrow X \cdot YZ$
	- $A \rightarrow XY \cdot Z$
	- $A \rightarrow XYZ$ .
- $A \rightarrow \varepsilon$  yields one item
	- $A \rightarrow .$

# Closure(I) function

Closure(I) where I is a set of  $LR(0)$  items  $=$ 

- Every item in I (*kernel*) and
- $-If A \rightarrow \alpha$ . B  $\beta$  in closure(I) and  $B \rightarrow \gamma$  is a production, add  $B \rightarrow y$  to closure(I) (if not already there).
- Keep applying this rule until no more items can be added.

# Closure Example  $E' \rightarrow E$  $E \rightarrow E + T$  | T  $T \rightarrow T * F \mid F$  $F \rightarrow (E) | id$

Closure( $\{T \rightarrow T^* \cdot F\}$ ) =  $\{T \rightarrow T^* \cdot F, F \rightarrow (E), F \rightarrow id\}$ 

Closure( $\{E \rightarrow E + T, F \rightarrow id\}$ ) =  $\{E \rightarrow E + T, F \rightarrow id\}$ 

#### Closure Example  $E' \rightarrow E$  $E \rightarrow E + T | T$  $T \rightarrow T * F | F$  $F \rightarrow (E) | id$

$$
\begin{aligned}\n\text{Closure}(\{F \to (.E)\}) \\
&= \{F \to (.E), E \to .E + T, E \to .T\} \\
&= \{F \to (.E), E \to .E + T, E \to .T, T \to .T * F, T \to .F\} \\
&= \{F \to (.E), E \to .E + T, E \to .T, T \to .T * F, T \to .F, F \to .Id, F \to .(E)\}\n\end{aligned}
$$

### Goto function

- Goto $(I, X)$ , where I is a set of items and X is a grammar symbol, is the closure( $A \rightarrow \alpha X$ .  $\beta$ ) where  $A \rightarrow \alpha$ . X  $\beta$  is in I.
- Ex:  $\text{Goto}(\{E\} \rightarrow E, E \rightarrow E, +T\},+)$  $=$  closure( $(E \rightarrow E + . T)$ )  $=$  {E  $\rightarrow$  E + **.** T, T  $\rightarrow$  **.** T \* F, T  $\rightarrow$  **.** F, F  $\rightarrow$  **.** id,  $F \rightarrow . (E)$

### Goto function

- $\text{Goto}(\{\text{T} \rightarrow \text{T}^* \cdot \text{F}, \text{T} \rightarrow \text{F}\}, \text{F})$  $=$  closure( $(T \rightarrow T * F \cdot T \rightarrow F \cdot )$ )  $= \{T \rightarrow T * F, T \rightarrow F.\}$
- $\text{Goto}(\{E\} \rightarrow E, E \rightarrow E + \cdot T\},+)$  $=$  closure( $\varnothing$ ) =  $\varnothing$

since + does not occur before the **.** symbol

#### Algorithm: Finding canonical collection  $C = \{I_0, I_1, \ldots, I_n\}$  for grammar G

- $C = \{closure(\{S \rightarrow S\})\}$  for start symbol S'
- Repeat
	- $-$  For each  $I_k$  in C and grammar symbol X such that  $Goto(I_k, X)$  is not empty and not in C

 $1_{0}$ 

• Add Goto( $I_k$ ,X) to C

#### Example 1 Grammar:  $S \rightarrow a T R e, T \rightarrow T b c | b, R \rightarrow d$  $I_0: S \to a \cap R$  e Goto({S  $\to a \cap R$  e },a) =  $I_1$

 $I_1: S \rightarrow a$ . T R e  $\cot(S \rightarrow a$ . T R e , T  $\rightarrow$ . T b c }, T  $T \rightarrow$ . T b c  $= I_2$  $T \rightarrow \text{.} b$   $\qquad \qquad \text{Goto}(\{\text{T} \rightarrow \text{.} b\}, b) = I_3$ 

 $I_2: S \rightarrow aT \cdot R$  e goto 4  $T \rightarrow T$ . b c goto 5  $R \rightarrow d$  goto 6

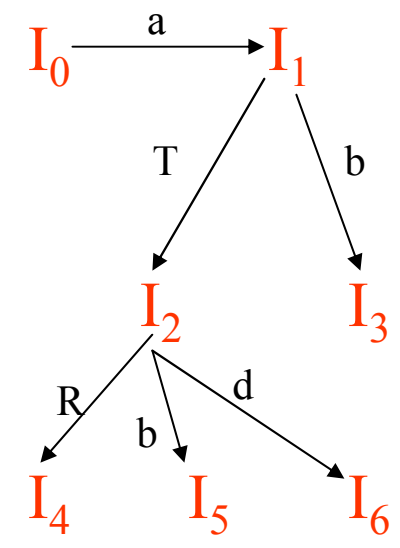

*kernel of each item set is in blue*

# Example 1

Grammar:  $S \rightarrow a T R e, T \rightarrow T b c | b, R \rightarrow d$  $I_3: T \rightarrow b$ . reduce  $I_4: S \rightarrow a \text{ T R} \cdot e$  goto state 7  $I_5: T \rightarrow T$  b. c goto state 8  $I_6: R \to d$ . reduce  $I_7: S \rightarrow a \ T \ R \ e.$  reduce  $I_8: T \rightarrow T b c$ . reduce  $1_0$ <sup>-</sup>  $I_2$   $I_3$  $I_{4\setminus}$   $I_5$   $I_6$ a  $T / b$ R b d

 $I_7$   $I_8$ 

 $e/$   $\sqrt{\ }$ 

# Algorithm: Canonical sets

```
state = 0; max state = 1;
kernel[0] = [S' \rightarrow S]loop
     c = closure(kernel[state]);
     for t in c, where all productions are form A \rightarrow \alpha. B \betaif exists k \leq state where t = kernel[k] then goto(state,B) = k;
         else
           kernel[max_state] = goto(state,B) = t;
           max state++;
     state++;
until state+1 = max state;
```
### Example 2

Grammar:  $S' \rightarrow S, S \rightarrow A S | b, A \rightarrow S A | c$  $I_0: S' \rightarrow S$  $S \rightarrow A S$  $S \rightarrow$  b  $A \rightarrow$ . S A  $A \rightarrow .c$  $I_1: S' \rightarrow S$ .  $A \rightarrow S$ . A  $A \rightarrow$ . S A  $A \rightarrow .c$  $S \rightarrow A S$  $S \rightarrow b$ 

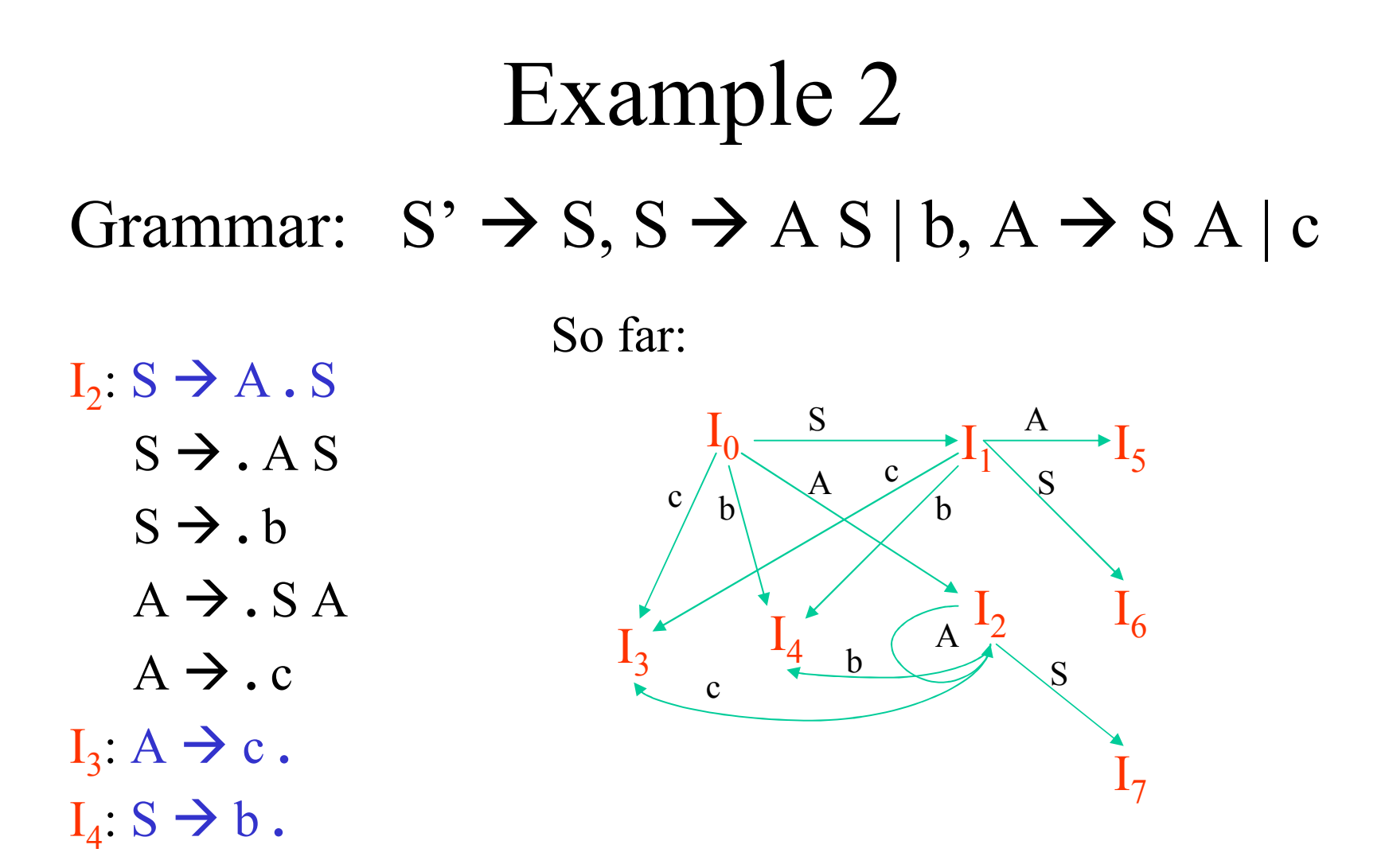

# Example 2 Grammar:  $S' \rightarrow S, S \rightarrow A S | b, A \rightarrow S A | c$

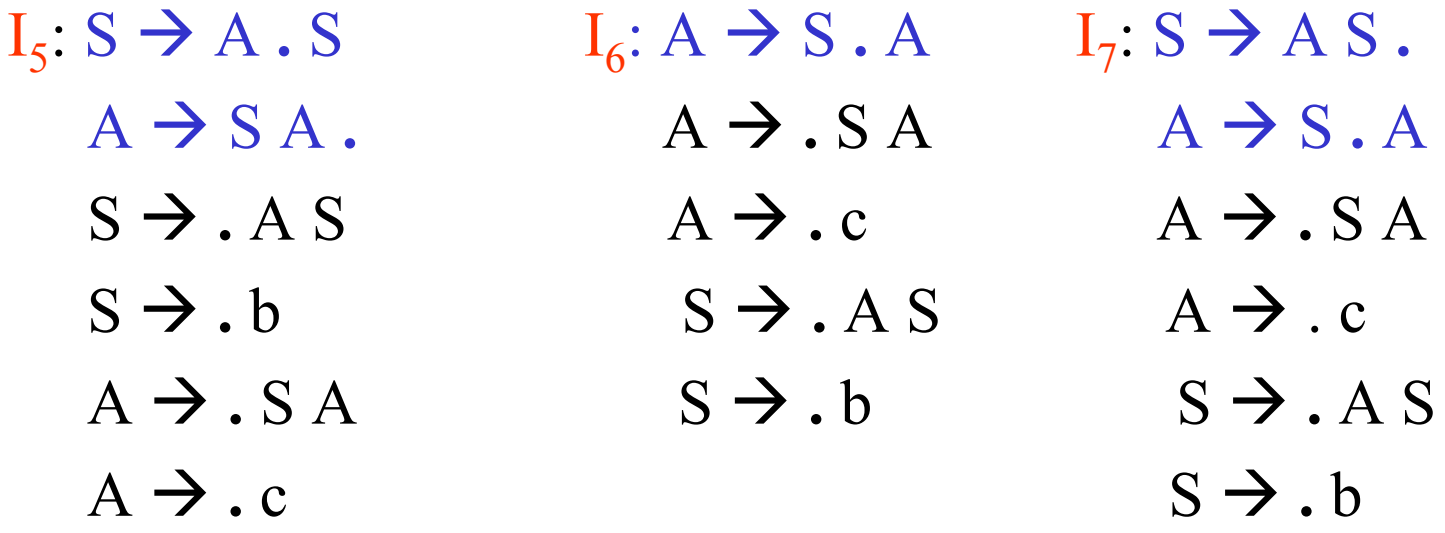

## Example 2 Grammar:  $S' \rightarrow S, S \rightarrow A S | b, A \rightarrow S A | c$

 $I_0: S' \rightarrow S$  $I_1: S' \rightarrow S$ .  $A \rightarrow S$ . A  $I_2: S \rightarrow A \cdot S$  $I_3: A \rightarrow c$ .  $I_4$ :  $S \rightarrow b$ .  $I_5: S \rightarrow A \cdot S$  $A \rightarrow SA$ .  $I_6: A \rightarrow S \cdot A$  $I_7: S \rightarrow AS$ .  $A \rightarrow S$ . A So far:

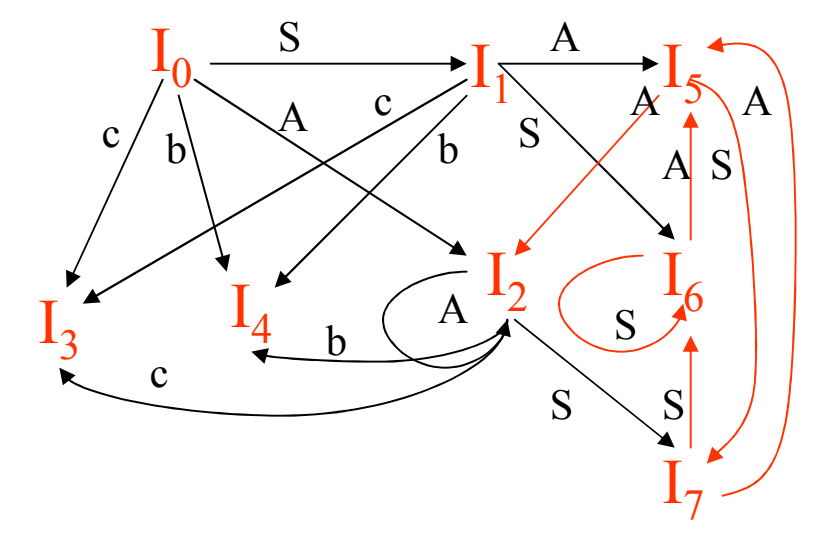

I5—I7 also have connections to I3 and I4

# Generating SLR parse tables

- Construct  $C = \{...\}$  the LR(0) items as in previous slides
- **Action table for state** *i* **of parser:**
	- $-$  **If**  $[A \rightarrow \alpha \cdot a \beta]$  in  $I_i$ , goto $(I_i, a) = I_j$  then **action[i,a] =** *shift j*
	- $-$  If  $[A \rightarrow \alpha, b]$  in I<sub>i</sub>, where A is not S<sup>2</sup>, then  $\text{action}[\mathbf{i}, \mathbf{a}] = \text{reduce } A \rightarrow \alpha \text{ for all a in FOLLOW(A)}$
	- $-$  **If**  $[S' \rightarrow S, \$]$  in  $I_i$ , set action[i, \$] = *accept* **All undefined entries are** *error*
- **Goto Table for state i of parser:**
	- $-$  **If**  $[A \rightarrow \alpha \cdot B]$  in  $I_i$  and goto $(I_i, B) = I_j$  then **goto[i,B] = j**

### Example 2

#### Grammar:  $S' \rightarrow S, S \rightarrow A S | b, A \rightarrow S A | c$

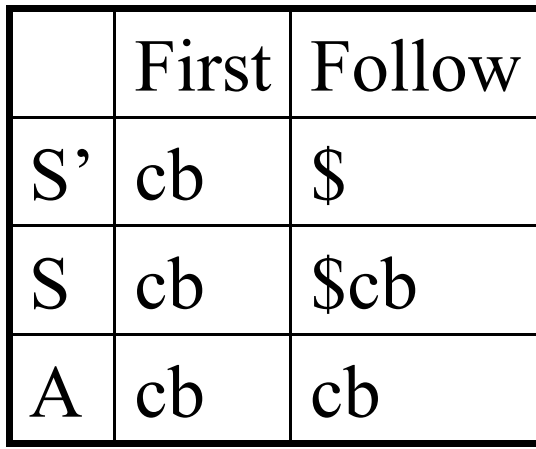

## Example 2

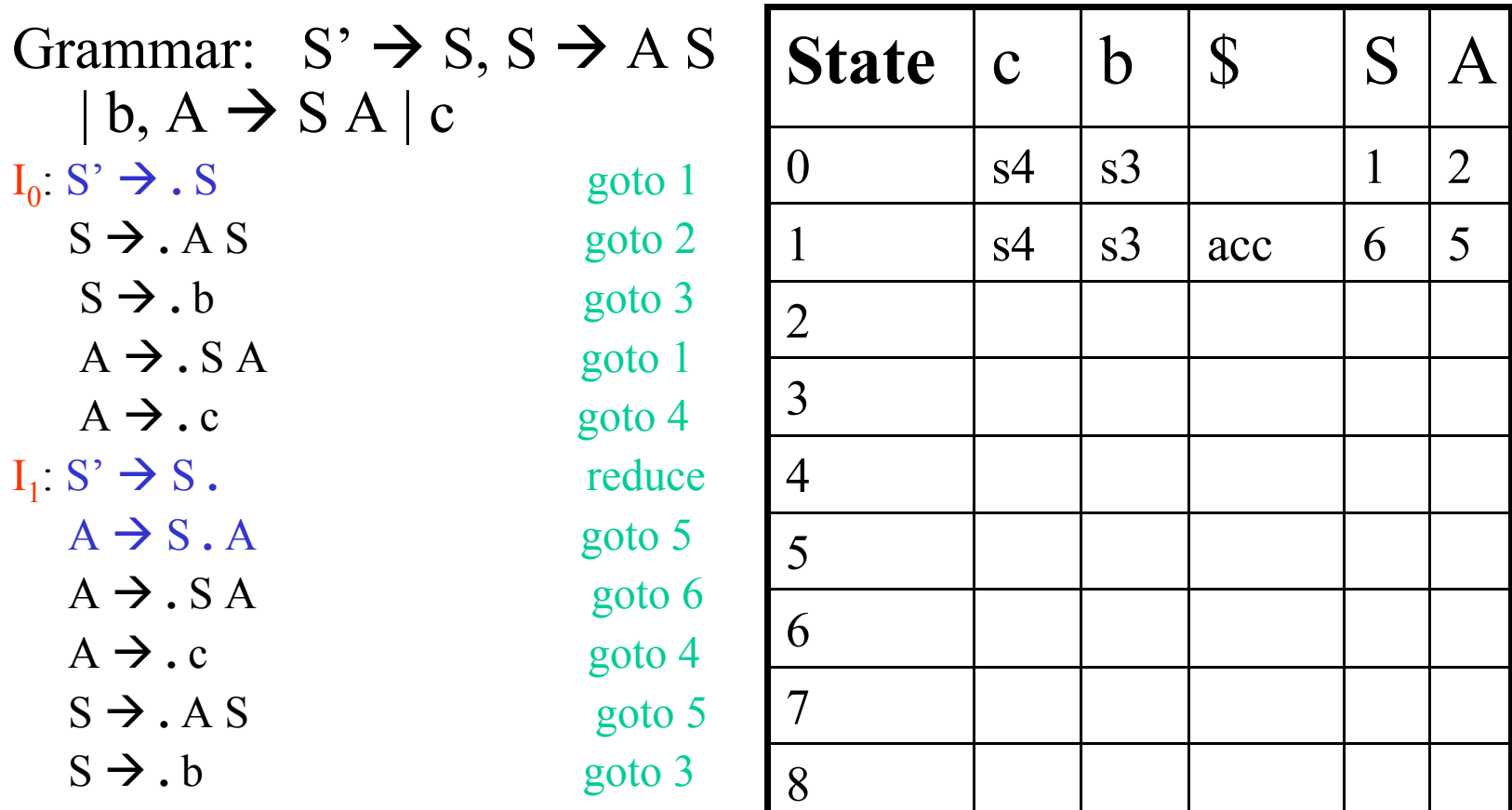

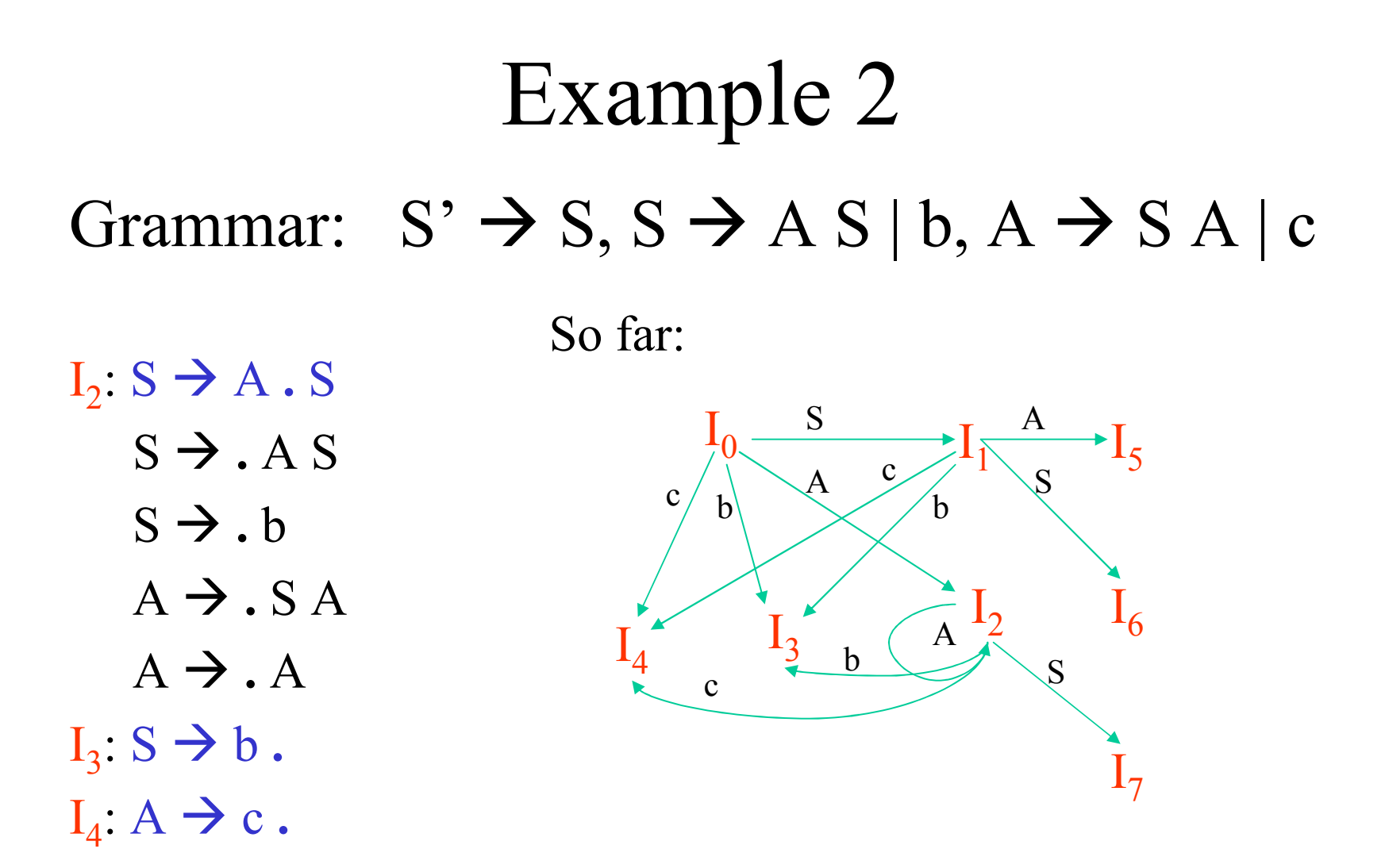

### LR Table for Example 2

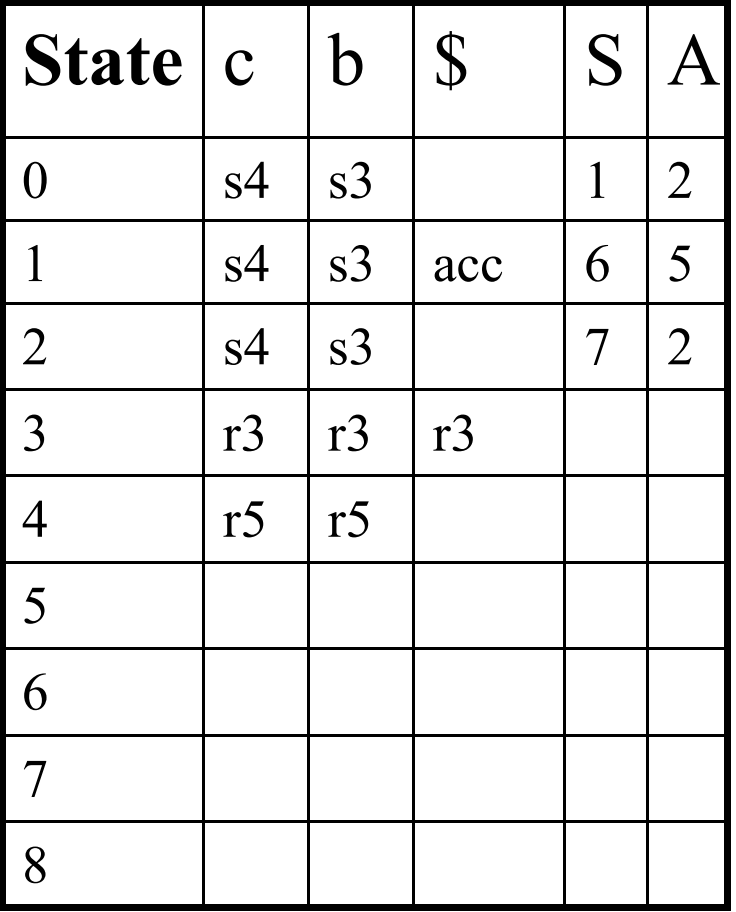

 $1: S' \rightarrow S$  $2: S \rightarrow AS$  $3: S \rightarrow b$  $4: A \rightarrow S A$  $5: A \rightarrow c$ 

# Example 2 Grammar:  $S' \rightarrow S, S \rightarrow A S | b, A \rightarrow S A | c$

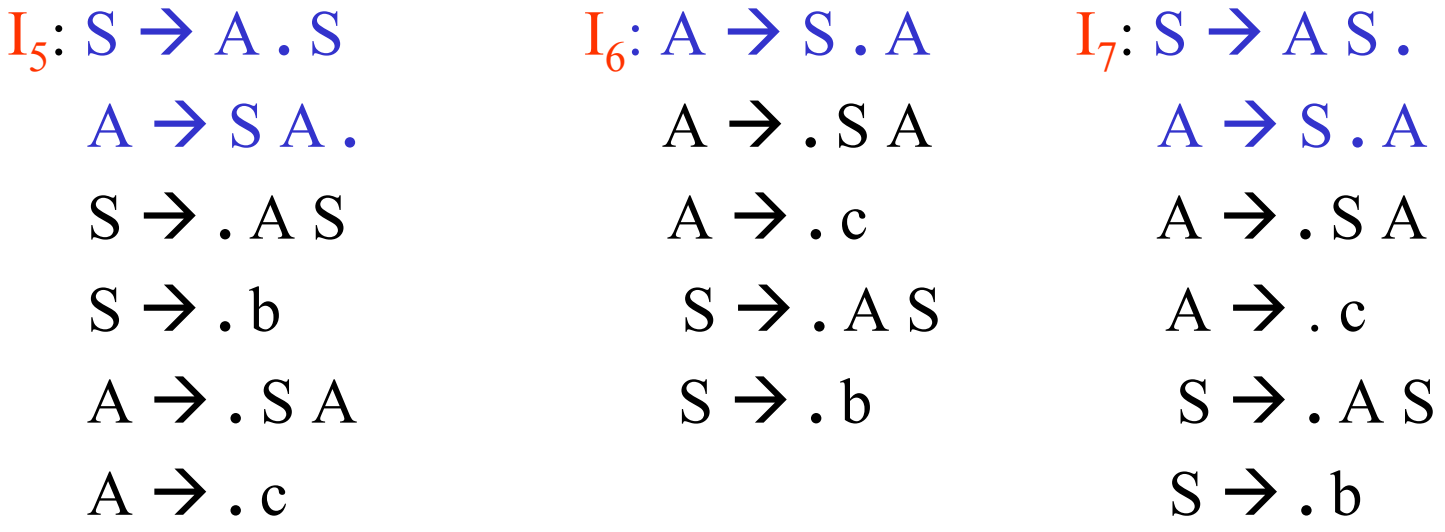

#### LR Table for Example 2

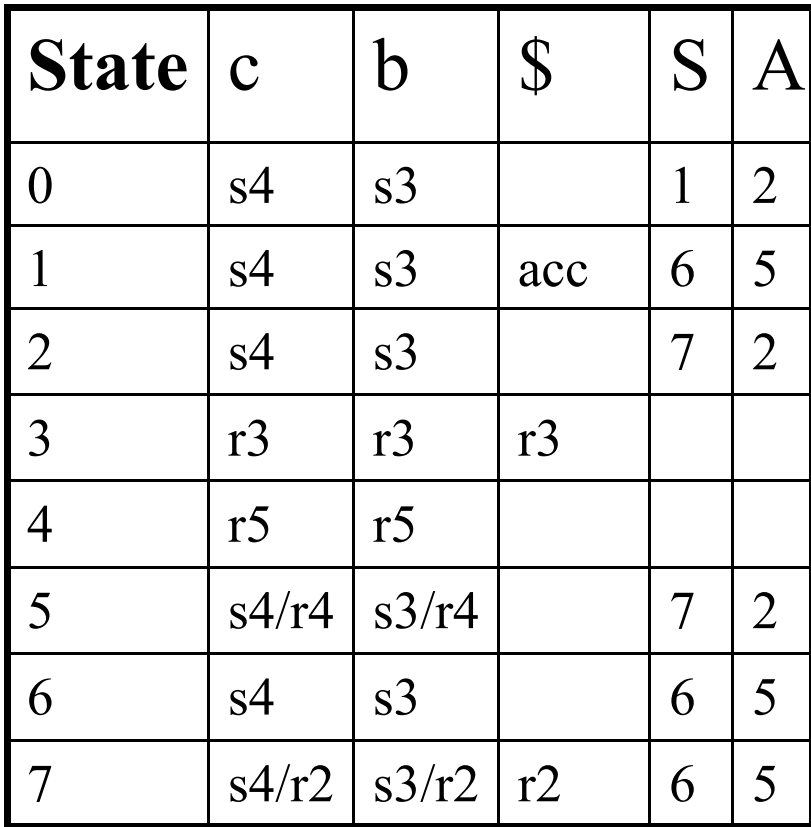

 $1: S' \rightarrow S$  $2: S \rightarrow AS$  $3: S \rightarrow b$  $4: A \rightarrow S A$  $5: A \rightarrow c$ 

# LR Conflicts

- Shift/reduce
	- When it cannot be determined whether to shift the next symbol or reduce by a production
	- Typically, the default is to shift.
	- Examples: previous grammar, dangling else

if stmt  $\rightarrow$  if expr then stmt | if expr then stmt else stmt

*if ex1 then*

*if ex2 then*

*stmt;*

*else*  $\leftarrow$  which '*if*' owns this *else*??

# LR Conflicts

- Reduce/reduce
	- When it cannot be determined which production to reduce by
	- Example:
		- stmt  $\rightarrow$  id ( expr list )  $\leftarrow$  function call
		- $\exp$   $\rightarrow$  id ( expr list )  $\leftarrow$  array (as in Ada)
	- Convention: use first production in grammar or use more powerful technique

# Error Recovery in LR parsing

- Just as with LL, we typically want to discard some part of the input and resume parsing from some 'known' point.
	- Search back in the stack for some non-terminal A (how to choose A?) then process input until find token in Follow(A)
	- Can also decorate the LR table with error recovery routines tailored to the state and token – more complicated to get right.